### **Laboratorio di Calcolatori 1 Corso di Laurea in Fisica A.A. 2007/2008**

#### Dott.Davide Di Ruscio

Dipartimento di Informatica Università degli Studi di L'Aquila

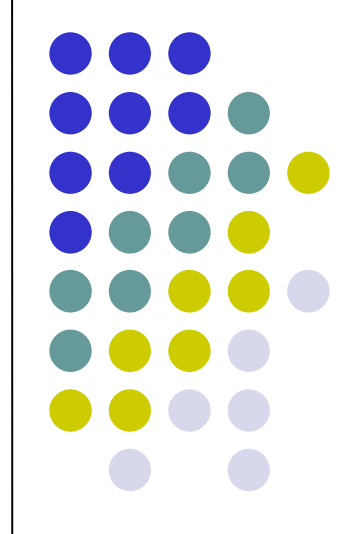

Lezione del 21/04/08

## **Nota**

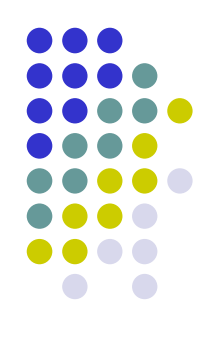

### Questi lucidi sono tratti dal materiale distribuito dalla McGraw-Hill e basati su del materiale fornito dal Prof. Flammini Michele

# **Sommario (II parte)**

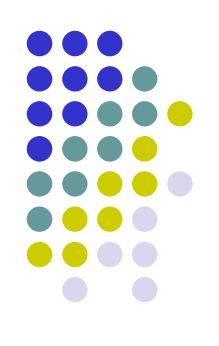

#### Il Linguaggio C

- Caratteristiche generali
- Un linguaggio C semplificato ed esempi di semplici programmi
- Struttura di un programma C
- Direttive del pre-processore
- Parte dichiarativa:
	- $\bullet$  tipi
	- definizioni di tipi
	- definizioni di variabili
- Parte esecutiiva
	- istruzione di assegnamento
	- istruzioni (funzioni) di input-output
	- istruzioni di selezione
	- istruzioni iterative
- Vettori mono e multidimensionali
- Funzioni e procedure
- File
- Allocazione dinamica di memoria
- **Suddivisione dei programmi in piu' file e** compilazione separata
- Algoritmi elementari
	- ricerca sequenziale e binaria
	- **•** ordinamento di un vettore: per selezione, per inserimento, per fusione e a bolle
- Aspetti avanzati di programmazione
	- ricorsione
	- **strutture dati dinamiche**

RIFERIMENTI Ceri, Mandrioli, Sbattella Informatica arte e mestiere McGraw-Hill

### **Esercizio**

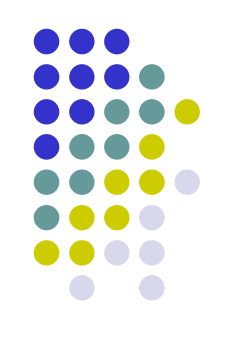

Scrivere un programma in C che, data in ingresso una sequenza di numeri interi terminata da uno 0, il cui primo numero è diverso da 0, stampa in uscita 1 se il primo numero occorre nel resto della sequenza, altrimenti stampa 0

Ad esempio, data in ingresso la sequenza 3 -5 4 3 -10 0, il programma stampa 1 mentre, data la sequenza 2 -5 4 3 -10 0, il programma stampa 0.

```
#include <stdio.h>
#define lung 20 //Hp. la lunghezza massima della sequenza in ingresso e' 20
main()
{
   int i, j, trovato;
   int a[lung];
   i = 0;scanf("%d", &a[i]);
   while (a[i] := 0 \&\& i < lung-1)
   {
    i = i+1;scanf("%d", &a[i]);
   }
   \dot{1} = 1;trovato = 0;while (j \leq i \leq k trovato == 0)
   {
    if (a[0] == a[i]) trovato = 1;
    else j = j+1;}
   printf("%d\n", trovato);
}
```
## **Ricerca del massimo in un array (1/2)**

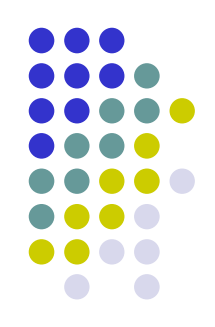

- Leggere un insieme di numeri interi e inserirlo in un array. L'insieme sarà terminato dal numero zero
- Successivamente, trovare:
	- Il numero massimo
	- La posizione del numero massimo

## **Ricerca del massimo in un array (2/2)**

### **Pseudocodice**

- leggi numero
- if (numero  $\neq 0$  AND contatore numeri è inferiore al massimo permesso dall'array)
	- inserisci il numero nell'array alla posizione data dal contatore
	- incrementa il contatore
	- leggi numero successivo
- il massimo è il numero nella cella zero
- la posizione del massimo è la posizione zero
- for (l'indice i va dalla cella 1 a quella indicata da contatore-1)
	- if (numero cella i-esima è maggiore nel massimo)
		- il massimo è il numero nella cella i-esima
		- la posizione del massimo è la posizione i-esima
- scrivi massimo e posizione del massimo

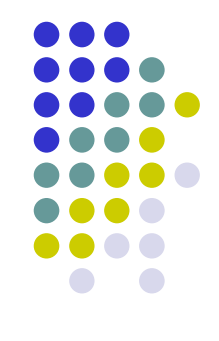

```
#include <stdio.h>
main()
{
   const unsigned int MAX = 1000;
   int arrayNumeri[MAX], dato, max;
   unsigned int i, num = 0, posizMax;
   arrayNumeri[0]=0; /*inizializzo la cella 0 perchè, se non immetto niente*/
             /* nell'array, sarà lei il max */
   scanf ("%d", &dato);
   while (data != 0 & & num < MAX){
     arrayNumeri[num] = dato;
    num = num + 1;if (num < MAX) /* non leggo il dato successivo se l'array è finito */
        scanf ("%d", &dato);
    }
   max = arrayNumberi[0];posizMax = 0;for (i = 1; i < num; i++){
     if (arrayNumeri[i] > max)
     {
          max = arrayNumberi[i];posizMax = i;}
    }
   printf ("Max:%d, posizione:%d", max, posizMax);
```
}

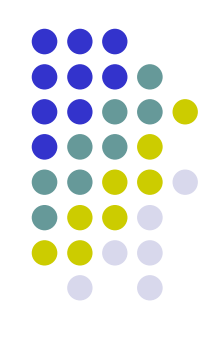

## **Ricerca di un elemento in un array**

- Vediamo ora due metodi fondamentali per determinare se, dati un array di *n* interi ed un intero *x* forniti in input, l'elemento x è presente nell'array, ossia se esiste una componente dell'array avente lo stesso valore di *x*.
- Ricerca sequenziale: a partire dalla prima componente scandisce in sequenza una per una le componenti dell'array alla ricerca di *x*

#### Ricerca binaria:

- Può essere utilizzata solo se le componenti dell'array sono ordinate, ad esempio in modo crescente
- E' molto più efficiente della ricerca sequenziale perché, sfruttando l'ordinamento delle componenti, dimezza ad ogni passo lo spazio di ricerca, ossia il numero di componenti da controllare

## **Ricerca sequenziale array**

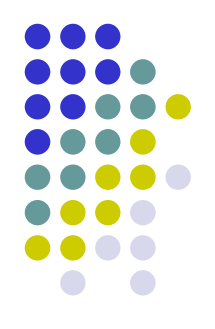

- Dati un array di n interi ed un intero x forniti in input, determina se l'elemento x è presente nell'array, ossia se esiste una componente dell'array avente lo stesso valore di x.
- Idea di risoluzione:
	- Leggiamo da input gli n elementi dell'array tramite un ciclo for.
	- Successivamente, a partire dalla prima componente, scandiamo in sequenza una per una le componenti dell'array alla ricerca di x

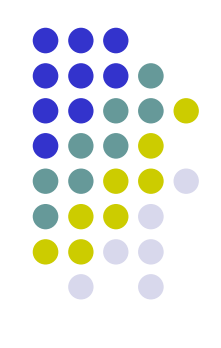

#### Pseudocodice:

- Inizializza *trovato* a 0
- Per *i* che varia da 0 a *n-1* incrementando *i* di 1 ad ogni iterazione
	- Leggi da input il valore da memorizzare nella posizione *i* dell'array *a*.
- Leggi *x*
- Mentre *i* è minore di *n* e *trovato* è uguale a 0
	- Se *x* è uguale ad *a*[*i*]
		- Poni *trovato* uguale a *1*
	- Altrimenti
		- Incrementa *i* di 1
- Se trovato è uguale a 1
	- Stampa "L'elemento è presente nell'array in posizione " *i*
- Altrimenti
	- Stampa "L'elemento non è presente nell'array"

```
#include <stdio.h>
main()
\{const int n=50;
   int a[n], trovato, i, x;
   trovato = 0;for (i=0; i \le n; i=i+1)scanf(\aleph \& d'', \& a[i]);
   scanf(\aleph \& d'', \& x);
   i=0;while (i \leq n \& trovato == 0)if (x == a[i])trovato=1;
       else
           i = i + 1;if (trovato==1)
       printf("L'elemento è presente in posizione %d", i);
   else
       printf("L'elemento non è presente");
```
}

## **Ricerca binaria in un array**

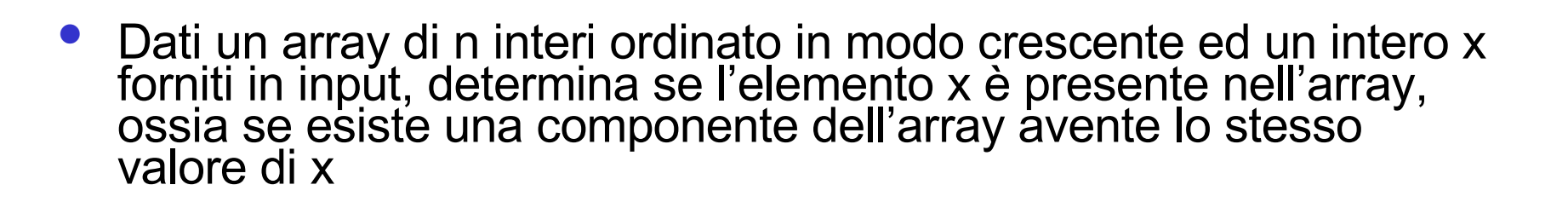

#### Idea di risoluzione:

- Poiché l'array è ordinato, si confronta x con l'elemento centrale
- Se sono uguali abbiamo trovato l'elemento, altrimenti proseguiamo nel sottovettore a sinistra o a destra dell'elemento centrale a seconda se x è minore o maggiore di tale elemento, dimezzando così lo spazio di ricerca a metà degli elementi.
- Ripetendo il procedimento giungiamo ad individuare x, se presente, in un numero al più logaritmico in n (base 2) di iterazioni.

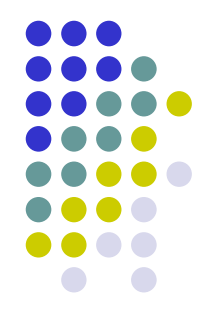

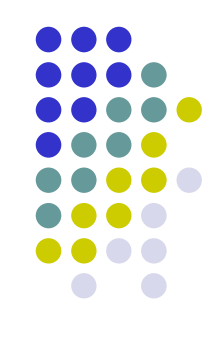

#### Pseudocodice:

- Inizializza *inf* a 0, *sup* a n-1 e *med* alla parte intera inferiore di *(inf+sup)/2*
- Per *i* che varia da 0 a *n-1* incrementando *i* di 1 ad ogni iterazione
	- Leggi da input il valore da memorizzare nella posizione *i* dell'array a.
- Leggi *x*
- Mentre *inf* è minore o uguale a *sup* e *x* è diverso da *a[med]*
	- Se *x* è maggiore di *a[med]*
		- Poni *inf* uguale a *med+1*
	- Altrimenti
		- Poni *sup* uguale a *med-1*
	- Poni *med* uguale alla parte intera inferiore di *(inf+sup)/2*
- Se *inf* è minore o uguale a *sup*
	- Stampa "L'elemento è presente nell'array in posizione " *med*
- Altrimenti
	- Stampa "L'elemento non è presente nell'array"

### Esempio

- Vogliamo cercare l'elemento 5
	- Passo 1

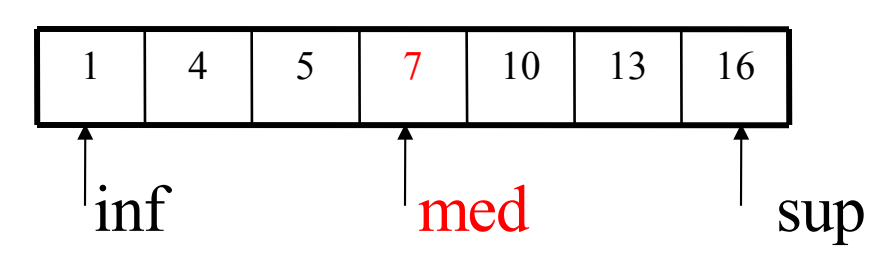

 $i$  nf= 0  $sup= 6$  $med = 3$  (  $(inf+sup)/2$  )

 $A[\text{med}] = 5$  ? No

Dato che A[med] > 5, consideriamo il sotto-array da inf a med-1;

• Passo 2

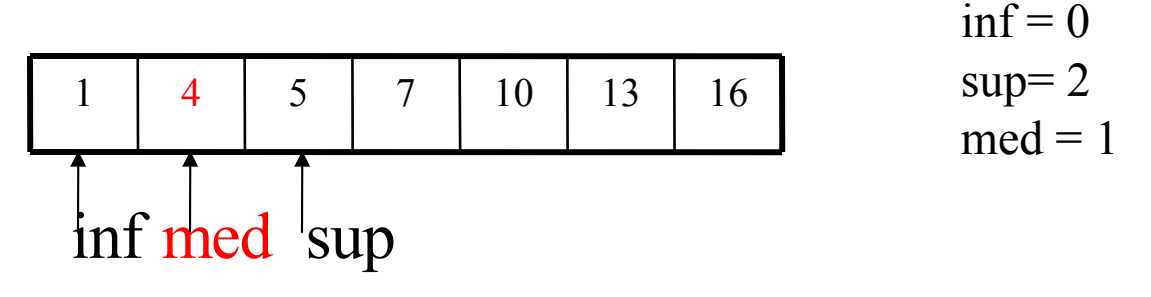

 $A[med] = 5$  ? No

Dato che A[med] < 5, consideriamo il sotto-array da med+1 a sup;

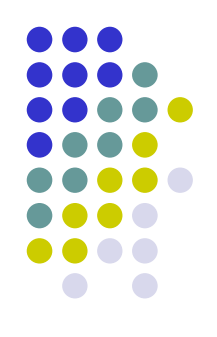

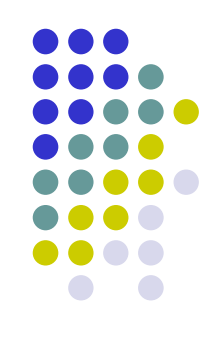

#### • Passo 3

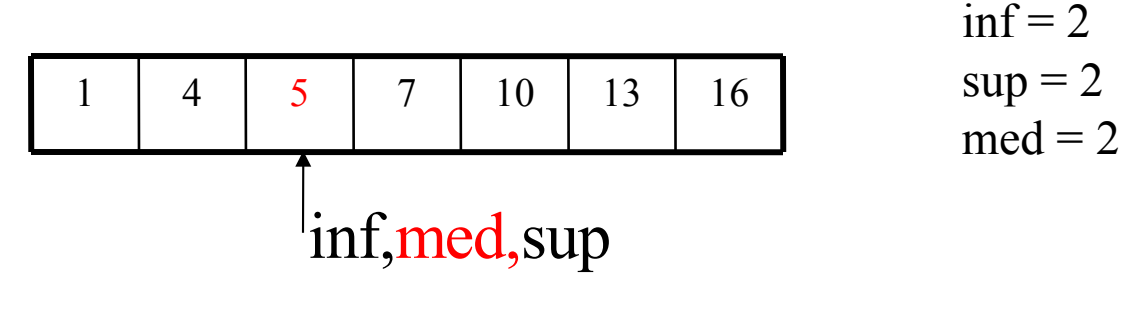

 $A[med] = 5$  ? SI

Dato che abbiamo trovato l'intero che cerchiamo, la ricerca ha termnine

• Poiché ogni volta l'ampiezza della zona da ricercare viene dimezzata, l'algoritmo termina al massimo dopo un numero di confronti necessari a portare j-i+1 ad 1, cioè

 $\lceil \log_2(n) \rceil$ 

```
#include <stdio.h>
main()
{
   const int n=10;
   int a[n],inf,med,sup,i,x;
   for (i=0; i \le n; i=i+1)scanf(\aleph \& d'', \& a[i]);
   scanf("ad", \&x);inf=0;
   sup=n-1;med=(inf+sup)/2;while (inf \leq sup \&x != a [med])\{if (x>a[med])inf = med+1;else
           sup = med-1;med=(inf+sup)/2;}
   if (inf<=sup)
       printf(" L'elemento e' presente in posizione %d", med);
   else
       printf(" L'elemento non e' presente");
```
}